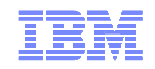

Blue Gene/Q User Workshop

# Performance analysis

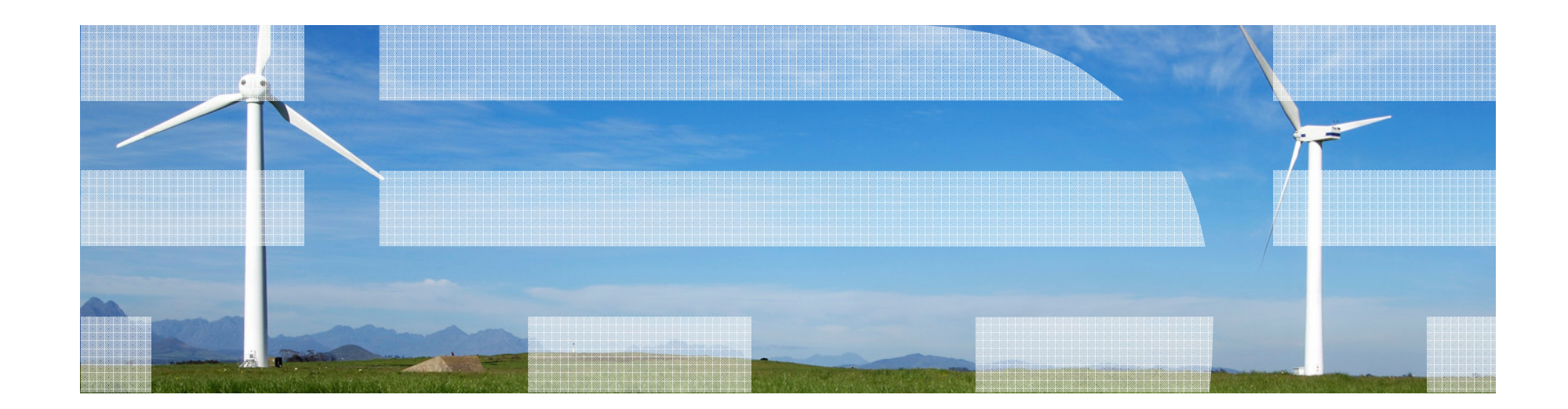

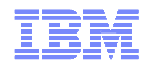

## Agenda

- Code Profiling Linux tools
	- GNU Profiler (Gprof)
	- bfdprof
- Hardware Performance counter Monitors
- $\textcolor{red}{\bullet}$  IBM Blue Gene/Q performances tools
	- Internal mpitrace Library
	- IBM HPC toolkit
- Major Open-Source Tools
	- SCALASCA (fully ported and developed on BG/Q Juelich Germany)
	- TAU
- IBM System Blue Gene/Q Specifics
	- Personality

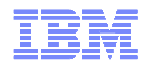

# Using Xl compiler wrappers

#### **Tracing functions in your code**

- Writing tracing functions example in Xl Optimization and Programming guide
	- \_\_func\_trace\_enter is the entry point tracing function.
	- \_\_func\_trace\_exit is the exit point tracing function.
	- \_\_func\_trace\_catch is the catch tracing function.
- Specifying which functions to trace with the **-qfunctrace** option.

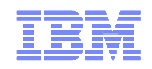

# Standard code profiling

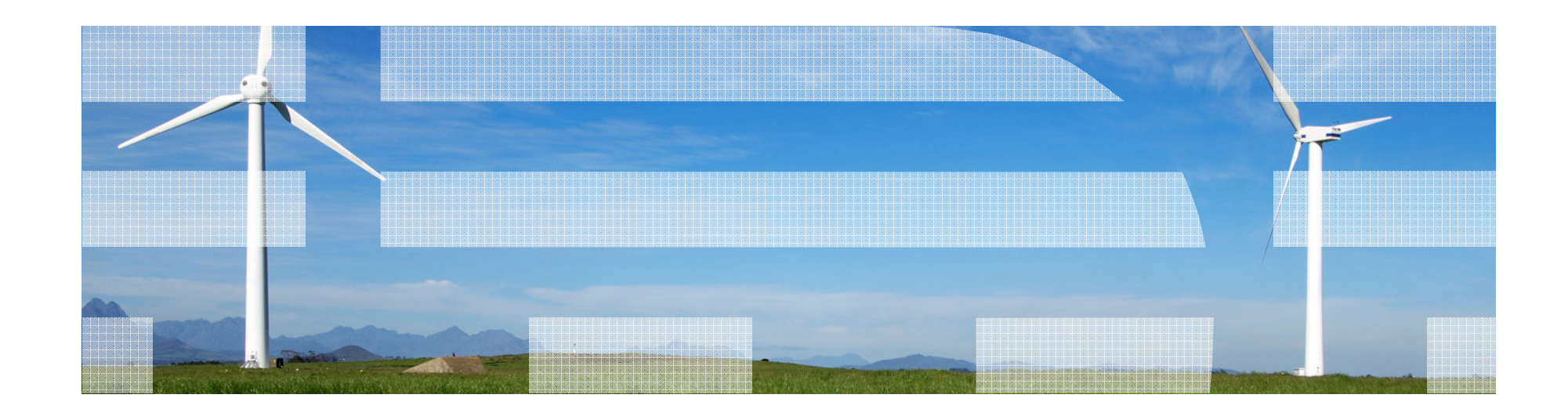

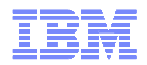

# Code profiling

- Purpose
	- Identify most-consuming routines of a binary
		- In order to determine where the optimization effort has to take place
- Standard Features
	- Construct a display of the functions within an application
	- Help users identify functions that are the most CPU-intensive
	- Charge execution time to source lines
- Methods & Tools
	- GNU Profiler, Visual profiler, addr2line linux command, …
		- new profilers mainly based on Binary File Descriptor library and **opcodes**library to assemble and disassemble machine instructions
		- Need to compiler with **-g**
	- Hardware counters
- Notes
	- Profiling can be used to profile both serial and parallel applications
	- Based on sampling (support from both compiler and kernel)

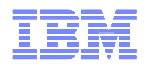

# GNU Profiler (Gprof) | How-to | Collection

- Compile the program with options: **-g –qfullpath + -pg** (for gno profiler) – Will create symbols required for debugging / profiling
- Execute the program
	- Standard way
- Execution generates profiling files in execution directory
	- **gmon.out.<MPI Rank>**
		- Binary files, not readable
	- Necessary to control number of files to reduce overhead
- **Two options for output files interpretation** 
	- GNU Profiler (Command-line utility): **gprof**
		- **gprof <Binary> gmon.out.<MPI Rank> > gprof.out.<MPI Rank>**
	- Graphical utility / Part of HPC Toolkit GUI: **Xprof**
- Advantages of profiler based on Binary File Descriptor versus gprof
	- Recompilation not necessary (linking only)
	- Performance overhead significantly lower

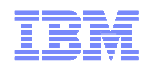

# **Using GNU profiling**

/bgsys/drivers/ppcfloor/gnu-linux/bin/**powerpc64-bgq-linux-gprof**

- **BG\_GMON\_RANK\_SUBSET=N** /\* Only generate the gmon.out file for rank N. \*/
- BG\_GMON\_RANK\_SUBSET=N:M /\* Generate gmon.out files for all ranks from N to M. \*/
- **BG\_GMON\_RANK\_SUBSET=N:M:S** /\* Generate gmon.out files for all ranks from N to M. Skip S; 0:16:8 generates gmon.out.0, gmon.out.8, gmon.out.16 \*/
- The base GNU toolchain does not provide support for profiling on threads
- Profiling threads
	- **BG\_GMON\_START\_THREAD\_TIMERS** 
		- Set this environment variable to "all" to enable the SIGPROF timer on all threads created with the pthread\_create() function.
		- "nocomm" to enable the SIGPROF timer on all threads except the extra threads that are created to support MPI.
	- Add a call to the gmon\_start\_all\_thread\_timers() function to the program, from the main thread
	- Add a call to the gmon\_thread\_timer(int start) function from the thread to be profiled
		- 1 to start, 0 to stop

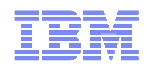

# Hardware performance monitors

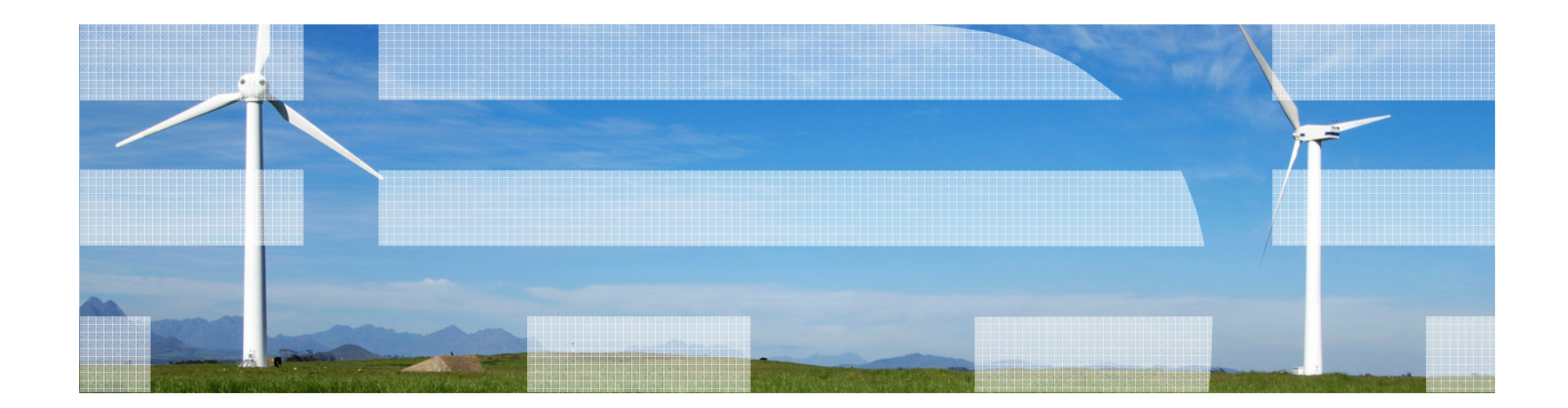

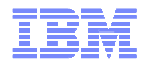

## Hardware Counters

- Definition
	- Extra logic inserted in the processor to count specific events
	- Updated at every cycle
	- Strengths
		- Non-intrusive
		- Very accurate
		- Low overhead
	- Weakness
		- Provides only hard counts
		- Specific for each processor
		- Access is not well documented
		- Lack of standard and documentation on what is counted
		- => **useful to use a higher level software**
- Purpose of a high level software (like IBM HPM)
	- Provides comprehensive reports of events that are critical to performance on IBM systems
	- Gathers critical hardware performance metrics
		- Number of misses on all cache levels
		- Number of floating point instructions executed
		- Number of instruction loads that cause TLB misses
	- Helps to identify and eliminate performance bottlenecks

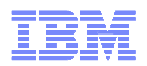

### BG/P versus BG/P Hardware Counters

- BG/P
	- 256 64bit counters on Blue Gene/P
		- 72 of these counters are core specific while 184 counters are shared across the four PowerPC 450 cores
		- Max 4t → 288 independent core counts per process<br>• shared counters measure events related to L2 cach
		- shared counters measure events related to L2 cache, memory and network
	- Mode 0: cores 0 & 1
	- Mode 1: cores 2 & 3
- BG/Q
	- Much more complex
	- Collects data from all cores, L1P Units, L2, Message Unit, IO Unit, CNK Unit (virtual)
	- 600 events (414 core specific)
	- 24 counters are available per core
	- Can handle hardware threads
		- Can provide per-thread counts of processor events
		- But the 24 counters must be shared between threads
		- 4 Hw Threads → 6 counters per thread<br>• Max 64t → 384 independent core coun
		- Max 64t → 384 independent core counts per process<br>innorts multiplexing
	- Supports multiplexing
		- Provides ability to count more than the set (24) number of events
		- Basic Idea: Start with one set of events, after a time interval, set another event set

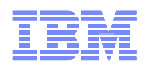

# **Multiplexing**

- $\textcolor{red}{\bullet}$  Provides ability to count more than the set (24) number of events
- Basic Idea: Start with one set of events, after a time interval, set another event set
	- Counter architecture identifies conflicts
	- Saves counts of conflicted events
	- Clears the counters and sets them to count new event
	- After another time interval switches back to original
- **Advantage**: Can collect a lot more data in a single run
- **Disadvantage**: Multiplexed counter accuracy is comprimsed
	- The counts are not correct unless the windows equally cover the code.
	- One set may only register events from one part of the algorithm
	- You cannot add/compare counts from events in the different groups
- Use to get general overview of the counter values to see if they should be investigated in more detail

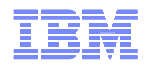

#### **Nomenclature**

- UPC
	- Universal Performance Counting
		- Hardware and low-level software
- **BGPM**
	- **Blue-Gene Performance Monitor**
		- Mid-Level software providing access to counters
- HPM from IBM HPC toolkit
	- Hardware Performance Monitor
		- High-Level software providing access to counters (for devs)
- Counter types
	- AXU, QPX, QFPU
		- All refer to the Quad FP Unit
	- XU, FXU
		- The Execution Unit (Fixed-Point Unit)
		- In PAPI FXU means floating-point unit!
	- $\blacksquare$ 
		- The instruction unit (Front-End of pipeline)

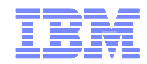

#### BG/Q Counter Related Software Layers

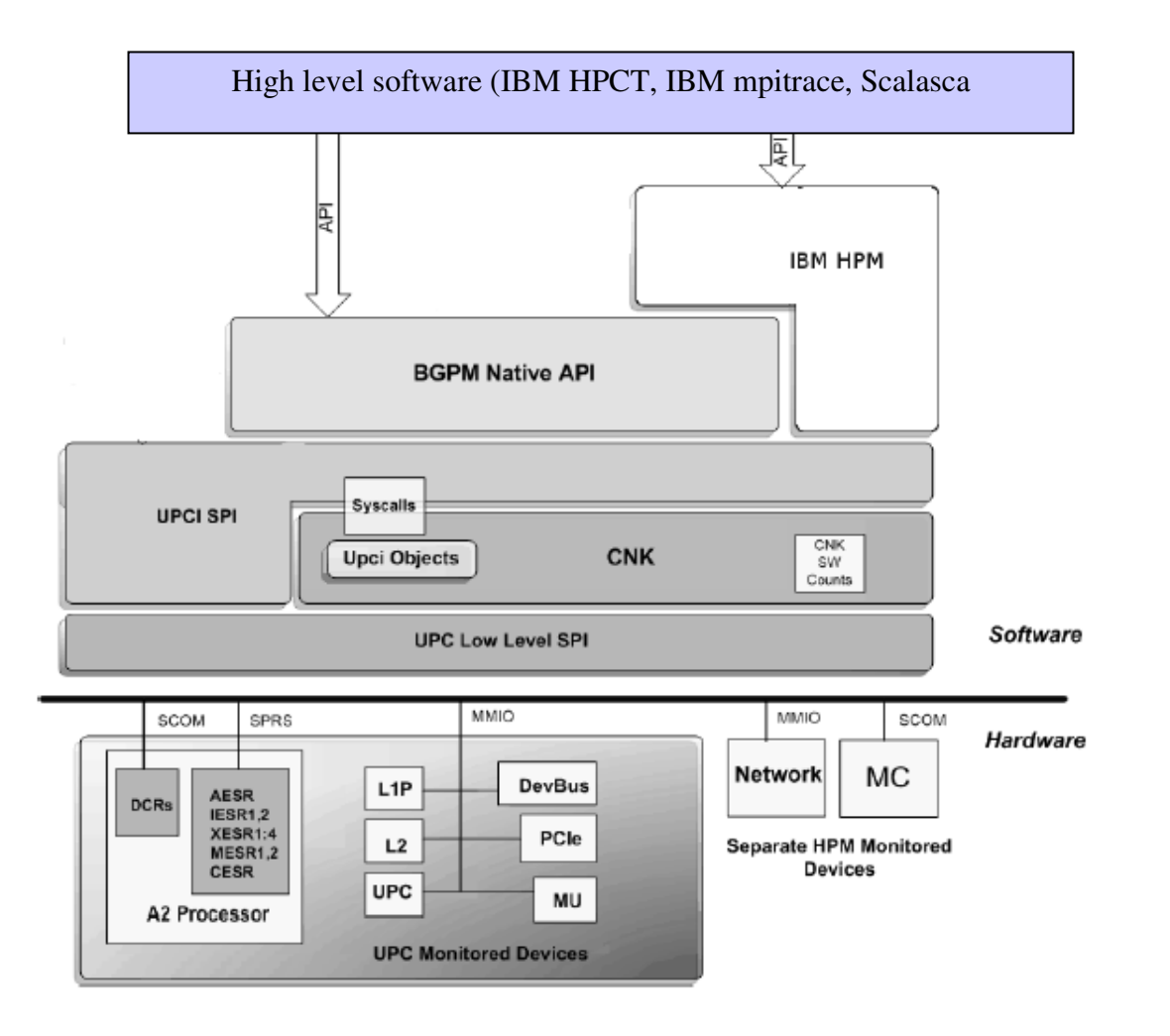

# Performance Application Programming Interface (PAPI)

- PAPI-C library performance application programming interface (PAPI)
	- http://icl.cs.utk.edu/papi
- The PAPI-C features that can be used for the Blue Gene/Q system include:
	- A standard instrumentation API that can be used by other tools.
	- A collection of standard preset events, including some events that are derived from a collection of events. The BGPM API native events can also be used through the PAPI-C interfaces.
	- Support for both a C and a Fortran instrumentation interface.
	- Support for separate components for each of the BGPM API unit types:
		- Punit counter is the default PAPI-C component.
		- L2, I/O, Network, and CNK units require separate component instances in the PAPI-C interface.
	- See PAPI and BGPM docs for which BGPM events map to PAPI events

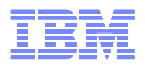

## BGPM (Blue-Gene Performance Monitor) | Details

- BGPM API functions to program, control, and access counters and events from the four integrated hardware units and the CNK software counters.
- Doxygen documentation gives detailed information on BGPM and counter architecture– **/bgsys/drivers/ppcfloor/bgpm/docs/html/index.html**
- 4 main collection sources
	- Processor (Punit)
		- 24 Counters. Thread Aware. Multiple units e.g. Load-Store, Floating-Point, L1p ..
	- L2
		- 6 counters per slice. Not thread/core aware
		- Usuallly operate in combined mode
	- IO Unit (MU, PCIE, DevBus)
		- Counts static set of events. Not thread/core aware
	- Network Unit
		- 6 counters per link (10 torus links, 1 I/O link)
		- Each link can only be counted by a single thread
- 3 major modes of operation:
	- Software distributed mode
		- Each software thread configures and controls its own Punit counters
	- Hardware distributed mode
		- A single software thread can configure and simultaneously control all Punit counters for all cores
	- Low latency mode
		- Provides faster start and stop access to to the Punit counters

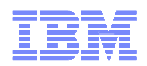

# BGPM | Events, Instructions, OpCodes

- Instructions
	- Either XU or AXU depending on which pipeline they pass through
	- Instructions can be microcoded Made up of 2+ ucode sub-operations
	- Total instructions = Non-Ucoded + Ucoded + Ucoded sub-ops
	- Events couting instructions can
		- Count only non-microcoded instructions (1 instruction == 1 operation)
		- Count microcoded instructions but not the sub-operations
		- Count suboperations only
		- Various combinations of the above
- OpCodes v Unit Events
	- The opcode counter counts completed operations looking at the end of the pipeline
	- The unit events are counted by the units themselves internal
	- OpCode counter can discrimate sub-ops  $\rightarrow$  provide counts equivalent to instructions
- **Instructions and Opcodes are associated with the pipeline** 
	- Events couting them come from IU, XU, AXU, Opcode counter
- Events in the other units (LSU,MMU,L1P) are not directly pipeline related
	- Result of instructions in the pipeline
	- e.g. Load instructions go through XU pipeline and then are dispatched to LSU
- Events can be divided into three main groups based on how they realted to processor cycles
	- Cycle Only Events e.g. Number of cycles pipeline stalled
	- Single cycle events events and cycles are synonymous.
		- Instruction and opcode counting
	- Multi-cycle events Only can count the occurances of the event no cycle information

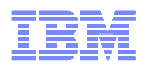

## BGPM | Processor Unit Counters

- Processor has a number of sources
	- Instruction Unit (IU) 35 events
	- Floating Point Unit (AXU) 9 events
	- Execution Unit (XU) 35 events
	- Load-Store Unit (LSU) 32 events
	- Memory-Managment Unit (MMU) 31 events
	- L1P 66 events
	- Wake Up Unit (WU) 2 events
	- Opcode Counter Counts operations by related "groups"
		- 24 XU groups, 25 AXU groups
		- 6 AXU FLOP groups > since 1 op → multiple flops<br>• 6 AXU Inst aroups (giving the instructions counts re
		- 6 AXU Inst groups (giving the instructions counts related to above)
- The main units (IU, AXU, XU, LSU, MMU) can track max 8 events (4 threads  $\rightarrow$  2 per thread)
- When counting unit events the 24 counter are hardware thread specific (software distributed)
	- Each thread can only count max 12 unit events!
	- Due to wiring/hardware considerations
- However the OpCode counter can use all 24 counters.
- L1P unit is most complicated in terms of what can/can't be counted at the same time
	- Because it does prefectching plus interfaces between L2 and core
	- 4 modes list, stream, base, switch (requests to crossbar)

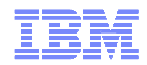

# BGPM | Tips

- Check the BGPM Tips Page!
	- Docs/bgpm\_event\_tips.html
- Gives a detailed mapping of cycles to events
	- how the total number of cycles can be broken into different events
	- e.g. Total Cycles IU Issues + IU Stall = IU Empty
		- PEVT\_CYCLES PEVT\_IU\_TOT\_ISSUE\_COUNT + PEVT\_IU\_IS1\_STALL\_CYC = IU Empty
- Gives a (fairly) detailed explanation of the pipeline/event relationships
	- Look at this in more detail tomorrow

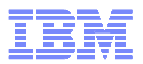

#### BGPM | HPM (IBM High Performance Monitoring) part of HPC Toolkit

- **HPM Principle**
	- IBM HPM Library provides a very easy use of HPM
		- Allows access to most relevant hardware counters
	- Provides pre-set groups of events that can be counted together
		- And counter on a per-hardware thread basis
	- Handles multiplexing for groups that require it
	- Handles overflows and other counter related issues
	- Outputs data in easy to read file-format
	- Can collect data on multiple parts of a code simultaneously
- $\;\blacksquare\;$  HPM provides "readable" names for BGPM events, However it does not tell you the underlying BGPM name (see HPCT docs for map)

#### **Default group detail**:

- Total Loads - PEVT LSU COMMIT LD CACHABLE LOADS
- XU Instructions - PEVT\_INST\_XU\_ALL
- AXU Instructions PEVT\_INST\_QFPU\_ALL – AXU Instructions
- L1 Data Cache Miss PEVT\_LSU\_COMMIT\_LD\_MISSES
- L1P Misses - PEVT L1P BAS MISSES
- FLOPS PEVT\_INST\_QFPU\_FPGRP1\_INSTR– FLOPS
- Total Cycles - PEVT\_CYCLES
- The readable names are closely related to the description strings of the events which helps

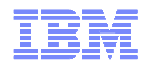

# HPM | How-To

- Add hpmInit & hpmTerminate statements to code
	- Directly after/before MPI Init/Finalize
	- Need to add header files (hpm.h, f\_hpm.h)
- Bracket routines to be profiled with hpmStart(name) and hpmStop(name) – You can nest calls
- Link with IBM HPM Library libhpc or libhpc\_r (for threaded)
- **Execute with following environment variables** – HPM\_EVENT\_GROUP=
- $\textcolor{red}{\bullet}$  Execution produces one HPM file per MPI task
	- hpmCount\_(Process Id).\*
- HPM Environment Variables
	- HPM\_OUTPUT\_PROCES (all/root)
	- HPM\_SCOPE (process|node)
	- HPM\_ASC\_OUTPUT=yes (write output filed for peekperf)
	- HPM\_METRICS (yes|no) Print derived metrics
	- HPM\_EXCLUSIVE (yes|no) Outer nested regions counted separately to inner

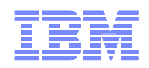

# HPM | Groups

- All HPM output gives total cycles between start/end profiled region
- Groups Each HPM group provides different set of processor events
	- Default (-1) See below Non-multiplexed
	- 0: Instructions & LSU events
	- 1: Branch-Prediction
	- 2: Floating-Point breakdown
	- 3: Large mix of counters
	- 4: L1 Stream Prefetching
	- 5: Pipelining
- Default Group (Per Thread)
	- Total Loads
	- Total XU Instructions
	- Total AXU Instructions
	- L1 Data Cache Misses
	- L1P Misses
	- FLOPS
	- MFLOPS (derived)
- All Groups Provide
	- L2 Hits
	- L2 Misses
	- L2 Lines Loaded From Main Memory
	- L2 Lines Stored To Main Memory

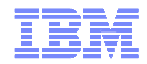

## HPM | Derived Metrics

- $\textcolor{red}{\bullet}$  Total Instructions Total XU + Total AXU
	- Can calculate instruction mix from this
	- Non-Load Instructions (Total XU Loads)
- Throughput
	- Ins/Cycle (Total Inst/Total Cycles)
	- % Max issue rate (Ins/Cycle)/2.0
- L1 Hit %: (Loads L1 Misses)/Loads
- L1P Hit %: (L1Misses L1PMisses)/Loads
- L2 Hit %: (L1PMisses L2Misses)/Loads– Not cannot use L2 Hits due to prefetch engine
- RAM Hit %: (L2 Misses)/Loads
- RAM Traffic: (L2 Lines Stored/Loaded)\*128/Total Cycles– Max traffic is 13 Bytes/Cycle (average).

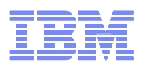

# Hardware Counters (HC) | Tips

- Counters tell you exactly what code is doing
	- Don't tell you if what its doing is sub-optimal
	- You might find the reason for poor performance and that you can't do anything about it
- Two ways in which you can have issues:
	- Compiler or hardware details make the algorithm act differently than expected
		- HC can help identify this
	- You have non-optimal implementation of the algorithm
		- More difficult  $\rightarrow$  HC can possible point you in right direction
- **Need to have a good idea of what you expect the algorithm to be doing**
- $\textcolor{red}{\bullet}$  Usually have a base set of operations that is being iterated many times
	- Work out details of this base set
		- FLOPS
		- Misses (Min/Max) i.e. expected loads from various levels
		- Code Balance: (Floating Point Instructions/Ops)/Loads (choose level)
- Divide counters by number of iterations of base calculation
	- Makes counters more understandable

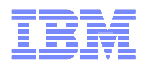

# Hardware Counters (HC) | Tips

- Check instruction mix:
	- Is there anyway you can lessen the non-FP instructions?
		- Eliminate loads (from any level)
		- Reduce pointer related calculations
	- $-$  Less instructions  $\rightarrow$  less cycles  $\rightarrow$  better performance
- Check misses
	- Are there more misses/hits to lower cache levels than you expect?
	- Compare actual v expected code-balance
- Calculate average latency per load
	- (Cycles Instructions)/Loads
	- Is it higher than expected?
	- Compare to (L1Hit%)\*L1Lat + (L2Hit%)\*L2Lat etc.
- The above two measures can indicate punit resource contention e.g.
	- L1 Cache lines (Cache Thrashing)
	- Load/Store queue
	- L1P contention
- With hardware threads compare 1 thread to 4 threads to see changes– Also 4t on one core to 4t on separate cores
- **Note**: L2 Hits is misleading due to the L1P

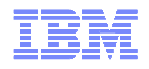

# IBM MPI communications tracinglibrary (mpitrace)

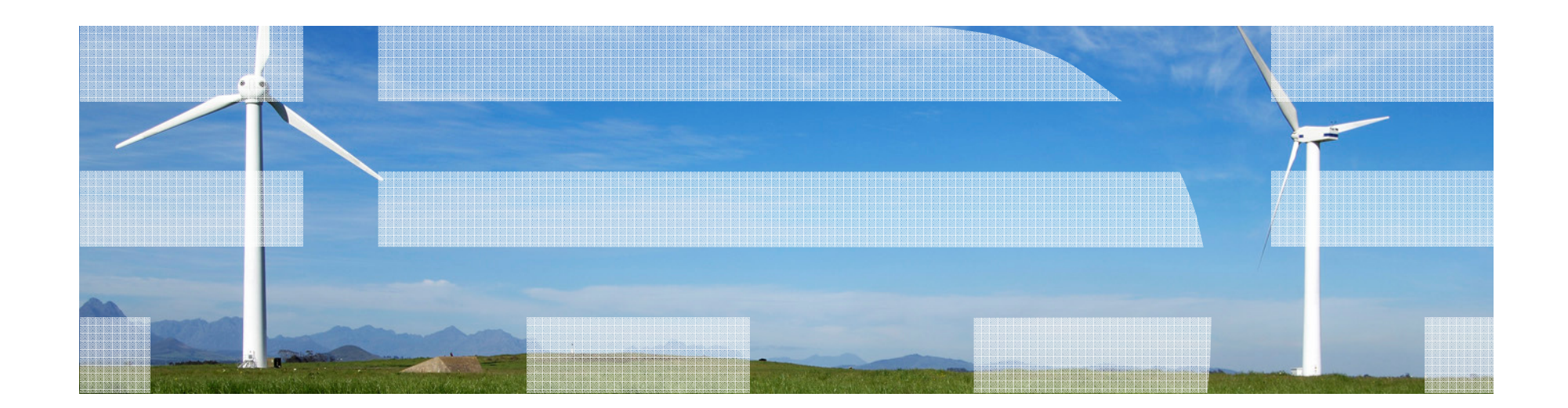

#### IBM MPI Trace library | Principles

- MPI wrappers for BlueGene have a number of optional features that can be controlled by setting environment variables
- Capabilities:
	- **MPI Trace Features**
	- **Collects all MPI communications of an application**
	- **Measures time spent in the MPI routines**
	- **Provides call graph for communication subroutines**
	- **Collective imbalacing**
	- **BG/Q infos: block shape, task and IO bridge coordinates, # of IO nodes**
	- **Access to hardware counters**
	- **Code Profiling (gprof and bfdprof), including hardware counters**
	- **Posix IO traces**
- There is one combined wrapper-set for apps that use Fortran and C:
	- libmpitrace.a **libmpitrace.a** : wrappers for MPI
	- libmpihpm.a : wrappers for MPI + hardware counters for pure
		- MPI applications
	- libmpihpm smp.a **libmpihpm\_smp.a** : wrappers for MPI + hardware counters for mixed MPI + OpenMP applications
	- To enable IO traces
	- נומיקפזוחממון **libmpitraceio.a** : wrappers for MPI and IO only
	- libmpihpmio.a - **libmpihpmio.a** : wrappers for MPI + IO + hardware counters for pure MPI applications
	- libmpihpm smpio.a **libmpihpm\_smpio.a** : wrappers for MPI + IO + hardware counters for mixed MPI + OpenMP applications
- **IBM HPC Took provides similar functions with more features (openmp, output control, code sections, and integration of the section of the section of the section of the section of the section of the section of the section o …), customable + graphic interface, (different for IO traces), but with some limitations – use most of the same env variables**

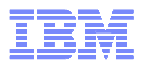

## IBM MPI Trace library | Principles

- Usage compile code with **–g** : allows translation from instruction address to source-file and line number
	- Link with library for the IO version
		- -Wl,-wrap,open -Wl,-wrap,close -Wl,-wrap,read -Wl,-wrap,write -Wl,-wrap,fopen -Wl,wrap,fclose -Wl,-wrap,fread -Wl,-wrap,fwrite<Install Directory>/libmpitrace.a
	- for **libmpihpm.a** and **libmpihpm\_smp.a** add in the link
		- /bgsys/drivers/ppcfloor/bgpm/lib/libbgpm.a/bgsys/drivers/ppcfloor/spi/lib/libSPI\_upci\_cnk.a
- Output Files
	- mpi.profile.<Process ID>.#rank
	- hpm\_process\_summary. .<Process ID >.#rank
	- hpm\_job\_summary. .<Process ID >.#rank
	- Pattern. .<Process ID>.#rank
	- events.trc
	- Gmon.out or vmon.out .#rank
	- To avoid <Process ID> suffix : export TRACE\_OMIT\_JOBID=yes

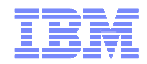

# IBM MPI Trace library | Sample output

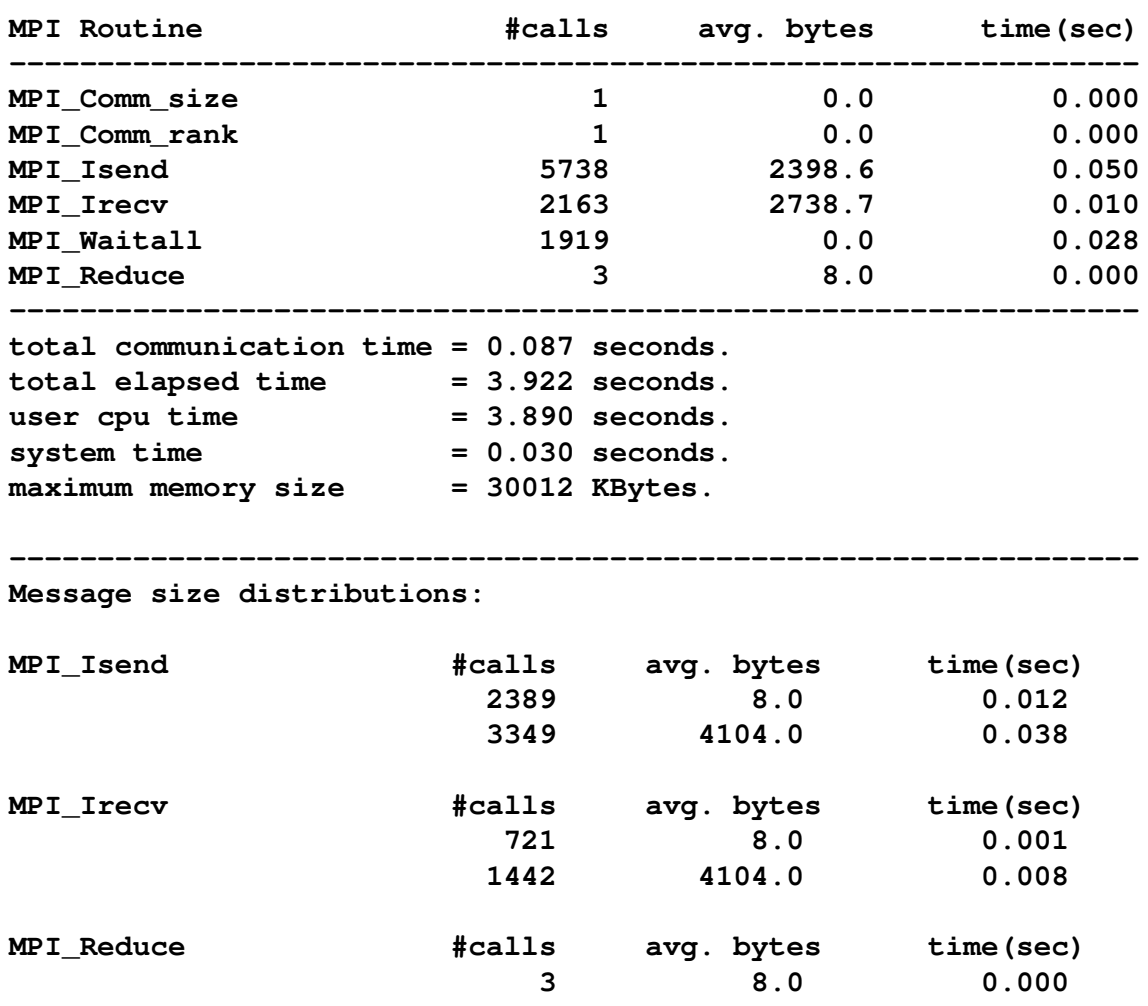

**----------------------------------------------------------------**

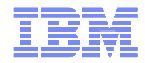

# IBM MPI Trace library

- By default trace from MPI\_Init to MPI\_Finalize
- Controlling by region

#### **MPI**

```

– C example: Fortransummary start(); call summary start()
  do_work();summary stop();
```
call summary stop()

#### **CPU Profiling**

```

vprof_start(), vprof_stop()
```
#### **Hardware-counters**

```

HPM_Start("timesteps"), HPM_Stop("timesteps");
```
#### **IO**

```
jio_start(), jio_stop()
```
#### **Event-tracing**

trace\_start(), trace\_stop()

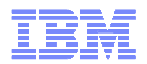

#### Mpitrace env variables

- **EXECUTE: CONTROLLER** 
	- export PROFILE\_ACTIVE=no
	- export SAVE\_ALL\_TASKS=yes
	- export SAVE\_LIST=0,2,4,6,8,10, TRACE\_MAX\_RANK
	- export TRACE\_DIR=/path/to/your/profile/files
	- Export TRACE\_DISABLE\_LIST=
- Export TRACE\_SEND\_PATTERN=yes
	- for each message sent, the MPI wrappers will identify the source and destination torus coordinates, and keep track of the total number of byte-hops for each destination rank.
- **IO**
	- export PROFILE\_JIO=yes
		- JIO\_LEVEL=SUMMARY
		- JIO\_LEVEL=DETAILED
		- JIO\_LEVEL=TRACE traces \*every\* I/O. Don't use it :-) traces in stderr

#### **CPU profiling**

- Gmon profiling: Refer to documentation for gmon control on BG/Q
- vmon profiling
- export VPROF\_PROFILE=yes
- cprof or bfdprof command your.exe vmon.out.n > cprofile\_n.txt &
	- Profile tips per file, function and code annotations

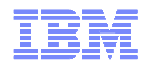

#### Some mpitrace env variables

– **Event tracing**

– TRACE\_ALL\_EVENTS=yes

– **MPI collective imbalacing**

– export PROFILE\_IMBALANCE=yes

– export PROFILE\_IMBALANCE\_MPIO=yes

– **Hardware counter**

– Can change group using HPM\_GROUP

– Can change scope to per\_process using HPM\_SCOPE

– HPM\_SCOPE=[node, process, thread]

– HPM\_MASK=10000000 | 01111111 ; master thread | all except master thread

– HPM\_GROUP=2

– count all FPU-related instructions

– HPM\_GROUP=5

– All possible integer/load/store instructions

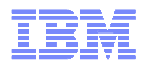

# Profiling Basics

Can do profiling via timer interrupts : -pg or user-callable profil() routine.Interrupts occur at 100 per sec … so each hit corresponds to 0.01 sec.

Can also do profiling with hardware counters … best bet is with A2 events. Set the BGPM event, and set the threshold value … get an interrupt when the counter increments by the threshold value, trap the address, build a histogram.

The basic profiling data is a histogram of "hits" as a function of instruction address.

bfdprof your.exe vmon.out.N > profile.N (typical use)

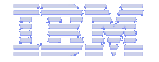

## bfdprof example : gyro BGPM event = cycle counter

 Got a total of 156543 hits at 7476 program-counter locations.HPM sampling using event  $= 211$ , threshold  $= 1600000$ .

#### ##########################Function-level profile:

##########################

--------------------------

tics function-name

- 37843 gyro\_field\_interpolation\$\$OL\$\$2
- 32739 gyro\_operators\_on\_h\$\$OL\$\$1
- 15009 gyro\_nl\_direct\$\$OL\$\$1
- 7944 zmv4vfe
- 5736 gyro\_moments\_plot\$\$OL\$\$1
- 5113 zlnrsvfa
- 4726 gyro\_field\_interpolation\$\$OL\$\$1
- 4691 gyro\_velocity\_sum\$\$OL\$\$1
- 4640 zunrsvfa
- 2894 gyro\_rhs\_total\$\$OL\$\$2
- 2800 gyro\_get\_delta\_he\$\$OL\$\$1
- 2588 gyro\_collision\_kernel\$\$OL\$\$2
- 2541 gyro\_timestep\_implicit
- 2170 blend\_f
- 1520 gyro\_get\_he\_implicit\$\$OL\$\$1
- 1308 gyro\_tau\_derivative\$\$OL\$\$1

1000 samples/sec

OpenMP codes have different functions for each parallel region.

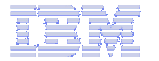

# bfdprof example : gyro BGPM event = cycle counter

##########################Source-file profile:

##########################

--------------------------

tics source-file

42587 /gpfs/bgq0/walkup/projects/gacode/gyro/src/gyro\_field\_interpolation.f90<br>32744 /gpfs/bgg0/walkup/projects/gacode/gyro/src/gyro\_operators\_on\_h.f90 32744 /gpfs/bgq0/walkup/projects/gacode/gyro/src/gyro\_operators\_on\_h.f90<br>23022 unknown 23022 unknown 15021 /gpfs/bgq0/walkup/projects/gacode/gyro/src/gyro\_nl\_direct.f90 5827 /gpfs/bgq0/walkup/projects/gacode/gyro/src/gyro\_moments\_plot.f90 4730 /gpfs/bgq0/walkup/projects/gacode/gyro/src/gyro\_velocity\_sum.f90 3127 /gpfs/bgq0/walkup/projects/gacode/gyro/src/gyro\_rhs\_total.f90 2994 /gpfs/bgq0/walkup/projects/gacode/gyro/src/gyro\_collision\_kernel.f90 2800 /gpfs/bgq0/walkup/projects/gacode/gyro/src/gyro\_get\_delta\_he.f902541 /gpfs/bgq0/walkup/projects/gacode/gyro/src/gyro\_timestep\_implicit.f90<br>2170 /gpfs/bgg0/walkup/projects/gacode/gyro/BLEND/BLEND\_F.f90 2170 /gpfs/bgq0/walkup/projects/gacode/gyro/BLEND/BLEND\_F.f90 1521 /gpfs/bgq0/walkup/projects/gacode/gyro/src/gyro\_get\_he\_implicit.f90 1308 /gpfs/bgq0/walkup/projects/gacode/gyro/src/gyro\_tau\_derivative.f90 1184 /gpfs/bgq0/walkup/projects/gacode/gyro/BLEND/BLEND\_f3.f90 $\gamma$ gpfs/bgg0/walkup/projects/gacode/gyro/src/gyro\_g\_squared.f90

Functions compiled without -g have "unknown" source file. Typical examples are math library routines. This app uses ESSL.

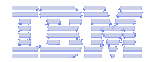

bfdprof example : gyro BGPM event = cycle counter

```
##########################
Annotated source for file: /gpfs/…/gyro_operators_on_h.f90##########################tics | source| …if (n_field < 3) then|do i = ibeg, iend

1| do m=1,n_stack
28| temp = (0.0,0.0)
36| do i_diff=-m_gyro,m_gyro-i_gyro
32129| temp = temp + w_gyro(m,i_diff,i,p_nek_loc,is)*hh(m,i+i_diff)192| enddo ! i_diff<br>| 5| avro h(m.i.p n

5| gyro_h(m,i,p_nek_loc,is) = temp25| enddo ! menddo ! i
```
Inner loop over i\_diff has bad stride. Can re-order the loops, make the "m"loop innermost … get stride-1 but will have more load/store instructions.

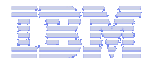

### bfdprof example : gyro BGPM event = L1P misses

 Got a total of 22962 hits at 1159 program-counter locations.HPM sampling using event =  $146$ , threshold =  $30000$ .

##########################Function-level profile: ##########################tics function-name

--------------------------

- 12217 gyro\_operators\_on\_h\$\$OL\$\$1
	- 1549 gyro\_moments\_plot\$\$OL\$\$1
	- 1422 zmv4vfe
	- 1201 gyro\_field\_interpolation\$\$OL\$\$1
- 1013 gyro\_nl\_direct\$\$OL\$\$1
	- 860 zunrsvfa
	- 562 zlnrsvfa
	- 387 gyro\_field\_interpolation\$\$OL\$\$2
	- 318 gyro\_g\_squared\$\$OL\$\$1
	- 305 gyro\_tāu\_derivative\$\$OL\$\$1<br>219 gyro rhs total\$\$OL\$\$2
	- gyro\_rhs\_total\$\$0L\$\$2
	- 201 gyro\_collision\_kernel\$\$OL\$\$2
	- 195 gyro\_conserve\_number\$\$OL\$\$1
	- 183 gyro\_nonlinear\_flux\$\$OL\$\$1
	- 170 gyro\_get\_delta\_he\$\$OL\$\$1
	- 124 MPIDO\_Barrier
	- 117 gyro\_collision\_kernel\$\$OL\$\$1

Most of the L1P misses are in gyro\_operators\_on\_h().

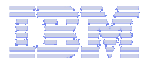

## bfdprof example : gyro BGPM event = L1P misses

Original code:

```
##########################
Annotated source for file: /gpfs/…/gyro_operators_on_h.f90##########################tics | source| …if (n_f\text{-}field < 3) then|do i = ibeg, iend

| do m=1,n_stack
| temp = (0.0,0.0)
| do i_diff=-m_gyro,m_gyro-i_gyro
12208| temp = temp + w_gyro(m,i_diff,i,p_nek_loc,is)*hh(m,i+i_diff)enddo ! i diff

| gyro_h(m,i,p_nek_loc,is) = temp| enddo ! menddo ! i
```
No surprise : L1P misses are due to bad stride in the "i\_diff" loop.

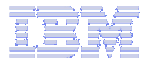

## bfdprof example : gyro BGPM event = L1P misses

Tuned code:

```
##########################
Annotated source for file: /gpfs/…/gyro_operators_on_h.f90##########################tics | source | …if (n_f\text{-}field < 3) then|do i = ibeg, iend

| gyro_h(:,i,p_nek_loc,is) = (0.0,0.0)| do i_diff=-m_gyro,m_gyro-i_gyro| do m = 1, n_stack
    24| gyro_h(m,i,p_nek_loc,is) = gyro_h(m,i,p_nek_loc,is) &| + w_gyro(m,i_diff,i,p_nek_loc,is)*hh(m,i+i_diff)end do ! m

| enddo ! i_diff2| enddo ! i
```
L1P misses are almost all gone. Time in this routine improved from 0.328 to 0.195 seconds per call … overall app impact ~10% improvement.